**МИНИСТЕРСТВО ОБРАЗОВАНИЯ РЕСПУБЛИКИ БЕЛАРУСЬ**

**УЧРЕЖДЕНИЕ ОБРАЗОВАНИЯ «БЕЛОРУССКИЙ ГОСУДАРСТВЕННЫЙ УНИВЕРСИТЕТ ТРАНСПОРТА»**

**Кафедра «Вагоны и вагонное хозяйство»**

**В. Ф. РАЗОН**

# **РАСЧЕТ ПНЕВМАТИЧЕСКИХ СИЛОВЫХ ПРИВОДОВ СРЕДСТВ МЕХАНИЗАЦИИ ПРОИЗВОДСТВЕННЫХ ПРОЦЕССОВ**

**Учебно-методическое пособие по курсовому и дипломному проектированию**

**Гомель 2014**

МИНИСТЕРСТВО ОБРАЗОВАНИЯ РЕСПУБЛИКИ БЕЛАРУСЬ

## УЧРЕЖДЕНИЕ ОБРАЗОВАНИЯ «БЕЛОРУССКИЙ ГОСУДАРСТВЕННЫЙ УНИВЕРСИТЕТ ТРАНСПОРТА»

Кафедра «Вагоны и вагонное хозяйство»

В. Ф. РАЗОН

# РАСЧЕТ ПНЕВМАТИЧЕСКИХ СИЛОВЫХ ПРИВОДОВ СРЕДСТВ МЕХАНИЗАЦИИ ПРОИЗВОДСТВЕННЫХ ПРОЦЕССОВ

*Одобрено советом механического факультета в качестве учебно-методического пособия по курсовому и дипломному проектированию для студентов специальности 1-37 02 02 «Подвижной состав железнодорожного транспорта»*

#### Гомель 2014

УДК 621.087.22(075.8) ББК 34.447 Р17

Р е ц е н з е н т − зав. кафедрой «Неразрушающий контроль и техническая диагностика» д-р техн. наук, профессор *О. В. Холодилов* (УО «БелГУТ»)

#### **Разон, В. Ф.**

Р17 Расчет пневматических силовых приводов средств механизации производственных процессов : учеб.-метод. пособие по курсовому и дипломному проектированию / В. Ф. Разон ; М-во образования Респ. Беларусь, Белорус. гос. ун-т трансп. – Гомель: БелГУТ, 2014. – 50 с. ISBN 978-985-554-291-0

Рассмотрены вопросы расчета основных параметров пневматического привода на основе пневмоцилиндра прямолинейного перемещения с использованием персональной ЭВМ и табличного процессора Microsoft Excel, подбора технических устройств, входящих в состав пневмопривода, из стандартного ряда. Приведен пример расчета.

Предназначено для студентов специальности «Подвижной состав железнодорожного транспорта», изучающих учебную дисциплину «Автоматизация производственных процессов изготовления и ремонта вагонов». Может быть использовано также студентами других специальностей, изучающих учебную дисциплину «Автоматизация производственных процессов».

> **УДК 621.087.22(075.8) ББК 34.447**

**ISBN 978-985-554-291-0** © Разон В. Ф., 2014

© Оформление. УО «БелГУТ», 2014

# **1 КОНСТРУКТИВНЫЕ СХЕМЫ И МЕТОДИКА РАСЧЕТА ПНЕВМАТИЧЕСКИХ ПРИВОДОВ ПРЯМОЛИНЕЙНОГО ПЕРЕМЕЩЕНИЯ**

#### **1.1 Разновидности пневматических цилиндров**

Чтобы привести в действие средства механизации и автоматизации трудоемких производственных процессов, часто используют пневматические приводы, выполняющие возвратно-поступательное перемещение с цилиндром одно- и двухстороннего действия, показанные на рисунке 1. Источником энергии в таких приводах является сжатый воздух, получаемый на компрессорной станции предприятия и подводимый к конкретному устройству через систему воздухопроводов, а исполнительным устройством – пневмоцилиндр с односторонним штоком. Чаще всего используются пневматические цилиндры двустороннего действия, развивающие полезное усилие при движении поршня в обоих направлениях, и пневматические цилиндры одностороннего действия, у которых рабочее усилие создается только в прямом направлении движения поршня, а обратный ход поршня выполняется за счет энергии возвращающей пружины. Значительно реже используются пневмоцилиндры одностороннего действия с механическим возвратом, у которых обратный ход поршня совершается за счет внешней силы, создаваемой специально предусмотренным для этого противовесом. Обычно такие цилиндры конструктивно располагаются вертикально, и обратный ход выполняется за счет возвращающей силы, создаваемой массой противовеса. Ниже изложены сведения, необходимые для расчета параметров и выбора элементов пневмоцилиндров одно- и двухстороннего действия: величины диаметра и длины поршня и штока, параметров манжет для их уплотнения, размера и параметров возвращающей пружины.

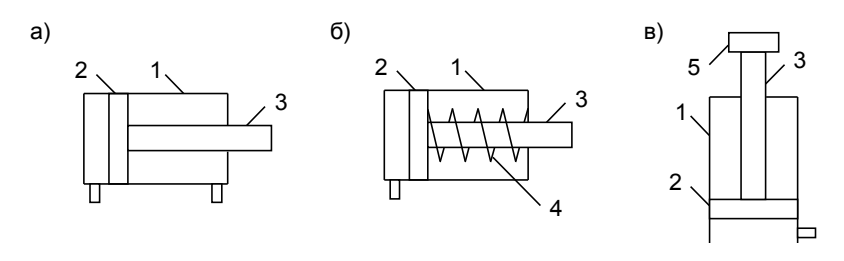

```
Рисунок 1 – Схема пневматического привода:
а – двустороннего действия; б – одностороннего действия с возвращающей 
   пружиной; в – одностороннего действия с механическим возвратом; 
     1 – пневмоцилиндр; 2 – поршень цилиндра; 3 – шток цилиндра; 
              4 – возвращающая пружина; 5 – противовес
```
Расчет привода производится на основе схемы действия сил в пневмоцилиндре для случаев перемещения поршня в прямом и обратном направлениях. За перемещение в прямом направлении принимается такое, при котором на шток действует сжимающее усилие, а в обратном направлении – растягивающее. При таком соотношении максимальное усилие пневмоцилиндра достигается в прямом направлении перемещения поршня, поскольку в этом случае давление воздуха действует на полную площадь поршня без вычета площади штока.

В дальнейших рассуждениях цифрой «1» будут обозначаться параметры для прямого направления перемещения поршня, а цифрой «2» – для обратного.

В пневматическом цилиндре действуют следующие силы:

ТУ1, ТУ2 – тяговое усилие, создаваемое поршнем пневмоцилиндра при прямом и обратном перемещениях;

ПУ1, ПУ2 – полезные усилия, развиваемое пневмоцилиндром при прямом и обратном перемещениях поршня;

ТП1, ТП2 – сила трения в уплотнении поршня при прямом и обратном перемещениях (особенность конструкции уплотнения поршня пневмоцилиндра двухстороннего действия такова, что эта сила одинакова при прямом и обратном перемещениях поршня,

поэтому целесообразно ее указывать без дополнительной цифры, т.е. ТП);

ТШ1, ТШ2 – сила трения в уплотнении штока пневмоцилиндра при прямом и обратном перемещениях поршня (у пневмоцилиндров одностороннего действия шток не имеет уплотнения, поэтому для них эта сила равна нулю и в расчетах не учитывается);

И1, И2 – сила инерции, возникающая при перемещении в прямом и обратном направлениях;

ПД1, ПД2 – сила противодавления, создаваемая вытесняемым воздухом при прямом и обратном перемещениях поршня;

ВУ – возвращающая сила, обеспечивающая обратный ход поршня пневмоцилиндров одностороннего действия (создается возвращающей пружиной или противовесом в зависимости от конструкции цилиндра).

У пневматических цилиндров различной конструкции существуют отличия в схеме действия сил, поэтому эти схемы рассмотрим отдельно для каждого вида пневмоцилиндров.

### **1.2 Пневматические цилиндры двухстороннего действия**

В пневмоцилиндрах двухстороннего действия прямой и обратный ходы поршня выполняются за счет сжатого воздуха, подаваемого в соответствующую полость цилиндра. Схема действия сил в таком цилиндра при прямом и обратном перемещениях поршня показана на рисунках 2, *а* и 2, *б* соответственно.

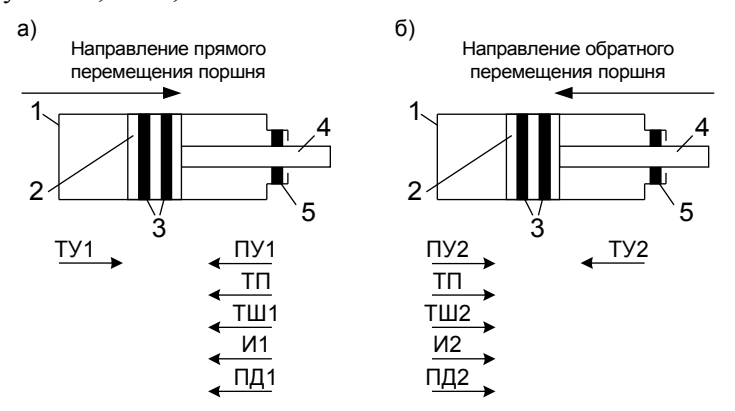

Рисунок 2 – Схема действия сил в пневматическом цилиндре двустороннего действия:

1 – цилиндр; 2 – поршень; 3 – уплотнение поршня; 4 – шток; 5 – уплотнение штока

Условие работоспособности пневмоцилиндра двухстороннего действия можно описать выражениями:

– для прямого хода –

$$
TY1 \geq \Pi Y1 + T\Pi + T\text{III}1 + H1 + \Pi \text{II}; \tag{1}
$$

– для обратного хода –

$$
TY2 \geq \Pi Y2 + T\Pi + TIII2 + H2 + \Pi \mathcal{A}2. \tag{2}
$$

Составляющие зависимостей (1) и (2) рассчитываются следующим образом.

*Тяговое усилие, создаваемое поршнем,* Н,

$$
TY1 = \frac{\pi D^2}{4} P,
$$
 (3)

- где *D* диаметр поршня (соответствует внутреннему диаметру цилиндра и наружному диаметру манжет, уплотняющих поршень), м;
- *Р* давление воздуха в рабочей полости цилиндра (в полости, куда воздух подается от компрессора для создания тягового усилия), Па.

$$
T\mathbf{y}2 = \frac{\pi (D^2 - d^2)}{4} P,
$$
 (4)

где *d* – диаметр штока (соответствует внутреннему диаметру манжеты для уплотнения штока), м.

*Сила трения в уплотнении поршня,* Н,

$$
T\Pi = K\Pi \cdot \pi DH(P + p), \qquad (5)
$$

где КП – коэффициент трения в уплотнении поршня;

- *р* давление воздуха, вытесняемого из нерабочей полости пневмоцилиндра при перемещении поршня, Па;
- *Н* ширина манжет, уплотняющих поршень (поршень уплотняют две манжеты с одинаковыми размерами), м.

*Сила трения в уплотнении штока,* Н,

$$
\text{TIII1} = \text{KIII} \cdot \pi \, dhp \tag{6}
$$

где КШ – коэффициент трения в уплотнении штока;

*h* – ширина манжеты, уплотняющей шток, м.

$$
TIII2 = KIII\pi dhp.
$$
 (7)

*Сила инерции,* Н*,* рассчитывается с учетом того, что разгон перемещаемых частей в результате сжимаемости воздуха происходит с постоянным ускорением

$$
a = \frac{2X\Pi}{T^2},\tag{8}
$$

где ХП – ход поршня пневмоцилиндра, м;

*Т* – продолжительность перемещения поршня пневмоцилиндра, с.

Для расчета силы инерции используем известную зависимость

$$
M = aM,\tag{9}
$$

где *M* – масса перемещаемых частей, кг.

Окончательно получим:

$$
W1 = \frac{2X\Pi}{T1^2}M1, \tag{10}
$$

- где *Т*1 продолжительность перемещения поршня в прямом направлении, с;
- *M*1 масса частей, перемещаемых пневмоцилиндром в прямом направлении, кг;

$$
W2 = \frac{2X\Pi}{T2^2} M2, \tag{11}
$$

- где *Т*2 продолжительность перемещения поршня в обратном направлении, с;
- *M*2 масса частей, перемещаемых пневмоцилиндром в обратном направлении, кг;

*Сила противодавления,* Н,

$$
\Pi \Pi = \frac{\pi (D^2 - d^2)}{4} p \,. \tag{12}
$$

$$
\Pi \underline{\mu} 2 = \frac{\pi D^2}{4} p \,. \tag{13}
$$

### **Расчет параметров пневмоцилиндра начинают с расчета диаметра штока.**

*При движении поршня в прямом направлении* расчет ведут с учетом устойчивости штока под действием сжимающего усилия. Самым неблагоприятным случаем является такой, при котором один из концов штока жестко закреплен, а второй – находится в свободном состоянии. Критическое усилие, которое способен в этом случае воспринять шток без потери устойчивости, составляет

$$
P = \frac{\pi^3 E d^4}{256L^2},\tag{14}
$$

где *Е* – модуль упругости (модуль Юнга), для стали *Е* = 2,1∙10<sup>11</sup>Па;

 $d$  – диаметр штока, м;

*L* – длина штока, м (превышает ход поршня на 0,05–0,25 м).

Решим выражение (14) относительно *d*:

$$
d = 4 \sqrt{\frac{256PL^2}{\pi^3 E}} \,. \tag{15}
$$

Шток должен иметь запас устойчивости величиной 1,5–2,5. С учетом этого окончательно диаметр штока, м, для передачи полезного усилия в прямом направлении ПУ1 составит

$$
d1 = 4 \sqrt{\frac{2.5 \cdot 256 \Pi V L^2}{\pi^3 E}} \,. \tag{16}
$$

*При движении поршня в обратном направлении* расчет ведут с учетом допустимых напряжений на растяжение под действием полезного усилия в обратном направлении ПУ2:

$$
d2 = 2\sqrt{\frac{1,05\Pi Y2}{\pi [\sigma]}}\,,\tag{17}
$$

где 1,05 – коэффициент запаса, учитывающий дополнительную нагрузку на шток за счет трения, возникающего в месте контакта с цилиндром;

 $\lceil \sigma \rceil$  – допустимое напряжение на растяжение, для стали  $\lceil \sigma \rceil$  = = 1,6∙10<sup>8</sup>Па.

Из значений, рассчитанных по формулам (16) и (17), выбирают наибольший диаметр и округляют его в большую сторону до ближайшего стандартного значения, соответствующего внутреннему диаметру манжеты, уплотняющей шток (см. приложение А).

**Последующий расчет выполняют в два этапа.** Вначале производят предварительный расчет с использованием формул (10), (11) и упрощенных зависимостей:

$$
T\Pi = 0.01 \text{TV};\tag{18}
$$

$$
\text{TIII} = 0,005 \text{TY};\tag{19}
$$

$$
\Pi \Pi = 0.05 \text{TV}.\tag{20}
$$

Подставив в выражения (1) и (2) составляющие его элементы, получим:

$$
TY1 = \Pi Y1 + 0.01 \text{TY}1 + 0.005 \text{TY}1 + \frac{2 \text{XII}}{T1^2} M1 + 0.05 \text{TY}1; \quad (21)
$$

$$
TY2 = \Pi Y2 + 0.01 \text{TY2} + 0.005 \text{TY2} + \frac{2 \text{XII}}{T2^2} M2 + 0.05 \text{TY2}. \tag{22}
$$

Выполним преобразования:

$$
TY1 - 0.01TY1 - 0.005TY1 - 0.05TY1 = \Pi Y1 + \frac{2X\Pi}{T1^2}M1; \quad (23)
$$

$$
TY2 - 0.01TY2 - 0.005TY2 - 0.05TY2 = \Pi Y2 + \frac{2X\Pi}{T2^2}M2.
$$
 (24)

$$
0.935 \text{TY1} = \text{II} \text{Y1} + \frac{2 \text{XII}}{T1^2} M1; \tag{25}
$$

$$
0.935 \text{TV2} = \text{IIV2} + \frac{2 \text{XII}}{T2^2} M2 \,. \tag{26}
$$

$$
TY1 = \frac{1}{0.935} \left( \Pi Y1 + \frac{2X\Pi}{T1^2} M1 \right);
$$
 (27)

$$
TY2 = \frac{1}{0.935} \left( \text{H}Y2 + \frac{2 \text{XII}}{T2^2} M2 \right);
$$
 (28)

Подставим в выражения (27) и (28) значения ТУ1 и ТУ2, подсчитанные по формулам (3) и (4):

$$
\frac{\pi D^2}{4}P = \frac{1}{0.935} \left( \Pi Y 1 + \frac{2X\Pi}{T1^2} M 1 \right);
$$
 (29)

$$
\frac{\pi (D^2 - d^2)}{4} P = \frac{1}{0.935} \left( \Pi Y 2 + \frac{2 X \Pi}{T 2^2} M 2 \right).
$$
 (30)

Решив уравнения (29) и (30) относительно *D* окончательно получим:

$$
D1 = \sqrt{4 \frac{\Pi Y 1 + \frac{2X \Pi}{T1^2} M1}{0.935 \pi P}};
$$
 (31)

$$
D2 = \sqrt{4 \frac{\text{II}Y2 + \frac{2 \text{XI}}{T2^2} M 2}{0.935 \pi P} + d^2}
$$
 (32)

Из значений, рассчитанных по формулам (31) и (32), выбирают наибольший диаметр и округляют его в большую сторону до ближайшего стандартного значения, соответствующего наружному диаметру манжеты, уплотняющей поршень (см. приложение Б). Далее выполняется уточненный проверочный расчет с использованием формул (3)–(7), (10)–(13).

Если в результате проверочного расчета условия (1) и (2) выполняются, то расчет повторяют, уменьшив диаметр цилиндра до предыдущего стандартного значения. В противном случае расчет повторяют, увеличив диаметр цилиндра до следующего стандартного значения.

Наружный диаметр пневмоцилиндра, м, определяют по формуле

$$
D_{\rm H} = D \left[ 1 + K \left( \sqrt{\frac{[\sigma] + 1,3P(1 - 2\mu)}{[\sigma] - 1,3P(1 + 2\mu)}} - 1 \right) \right],
$$
 (33)

где *К* – коэффициент запаса прочности, *К* = 3…5;

- $\mu$  коэффициент поперечной деформации (коэффициент Пуассона), для стали  $\mu = 0.29$ ; для алюминиевых сплавов – 0.26–0.33; для латуни – 0,35.
- [ <sup>σ</sup> ] допустимое напряжение на растяжение, для стального литья [  $\sigma$  ] = (0,8…1) ⋅ 10<sup>8</sup> Па.

Вычисленную по формуле (33) величину округляют до большего стандартного значения (10, 12, 16, 20, 25, 32, 36, 40, 50, 63, 70, 80, 90, 100, 110, 125, 140, 160, 180, 200, 220, 250, 280, 320, 350, 380, 420, 450, 500, 600, 700, 800, 900, 1000, 1100, 1200, 1400 мм).

### **1.3 Пневматические цилиндры одностороннего действия с возвращающей пружиной**

В пневмоцилиндрах этой разновидности прямой ход поршня выполняется за счет сжатого воздуха, а обратный – за счет возвращающей пружины. Схема действия сил в таком цилиндра при прямом и обратном перемещениях поршня показана на рисунках 3, *а* и 3, *б* соответственно.

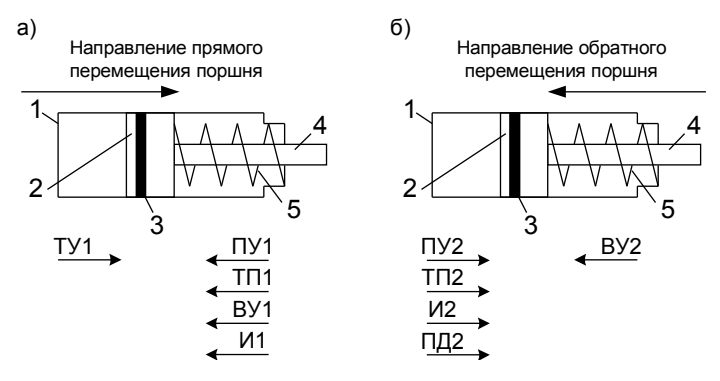

Рисунок 3 – Схема действия сил в пневматическом цилиндре одностороннего действия с возвращающей пружиной: 1 – цилиндр; 2 – поршень; 3 – уплотнение поршня; 4 – шток; 5 – возвращающая пружина

Изменение размеров возвращающей пружины при различных положениях поршня пневмоцилиндра показано на рисунке 4.

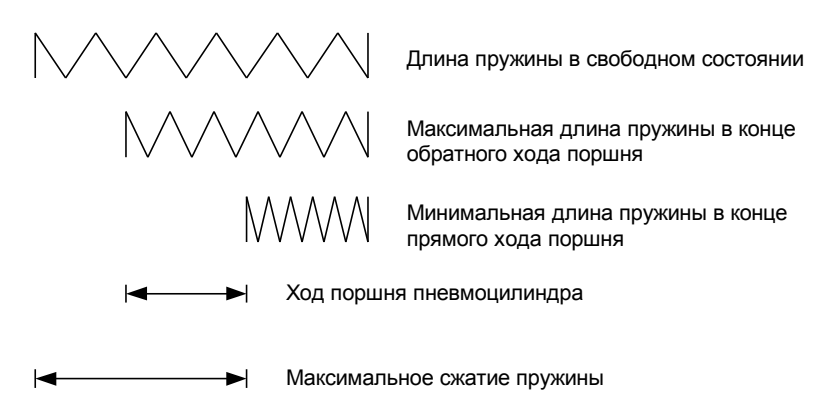

Рисунок 4 – Размеры возвращающей пружины при различных положениях поршня пневмоцилиндра

**Условие работоспособности пневмоцилиндра одностороннего действия с возвращающей пружиной** можно описать выражениями:

– для прямого хода –

$$
TY1 \geq \Pi Y1 + T\Pi1 + BY1 + M1; \tag{34}
$$

– для обратного хода – BY2  $\geq$   $\Pi$ Y2 +  $\Pi$  $\Pi$ 2 +  $H$  $\geq$   $\Pi$  $\Pi$ 2. (35)

Составляющие зависимостей (34) и (35) рассчитывают следующим образом.

*Сила трения в уплотнении поршня,* Н

$$
T\Pi1 = K\Pi \pi DHP ; \qquad (36)
$$

$$
T\Pi 2 = K\Pi \pi D H p \tag{37}
$$

где КП – коэффициент трения в уплотнении поршня;

- *D* диаметр поршня (соответствует внутреннему диаметр цилиндра и наружному диаметру манжеты, уплотняющей поршень), м;
- *Н* ширина манжеты, уплотняющей поршень, м;
- *Р* давление воздуха в рабочей полости цилиндра, куда воздух подается от компрессора для создания тягового усилия, Па;

*р* – давление воздуха, вытесняемого поршнем из нерабочей полости цилиндра, Па.

*Силу инерции,* Н, определяют по формулам (10) и (11), а *силу противодавления,* Н, – по формуле (13).

*Усилие, создаваемое возвращающей пружиной*, Н, зависит от жесткости пружины и степени ее сжатия. Максимальное усилие ВУ1 наблюдается в конце прямого хода поршня, когда пружина сжата в наибольшей степени. Это сжатие должно обеспечиваться тяговым усилием привода ТУ1. Минимальное усилие ВУ2 наблюдается в конце обратного перемещения поршня, когда пружина сжата в наименьшей степени. Это сжатие должно обеспечивать преодоление всех противодействующих обратному перемещению поршня сил: полезного усилия ПУ2, трения в уплотнении поршня ТП2, силы инерции И2, силы противодавления ПД2. Усилие ВУ2 определяют по формуле (35). Отношение между усилиями ВУ1 и ВУ2 характеризуется коэффициентом КУ:

$$
KY = \frac{BY1}{BY2} \,. \tag{38}
$$

Значение коэффициента КУ находится в пределах 1,5–2,5. Из формулы (38) следует:

$$
BY1 = BY2 \cdot KY. \tag{39}
$$

Усилие ВУ2 определяют по формуле (35).

Аналогично, отношение между максимальной *L*max и минимальной *L*min длиной пружины, в зависимости от положения поршня в цилиндре, характеризуется коэффициентом КД:

$$
K\mu = \frac{L_{\text{max}}}{L_{\text{min}}} \,. \tag{40}
$$

Значение коэффициента КД находится в пределах 1,5–3.

При выборе значений коэффициентов КУ и КД необходимо, чтобы в полностью сжатом состоянии витки пружины не соприкасались друг с другом и между ними оставался небольшой зазор. Для этого должно соблюдаться условие

$$
\frac{\text{KV}-1}{\text{KJ}\cdot\text{KV}-1} \ge 0.25\,. \tag{41}
$$

Разность между максимальной *L*max и минимальной *L*min длиной пружины зависит от хода поршня ХП:

$$
L_{\text{max}} - L_{\text{min}} = \text{XII}.\tag{42}
$$

**Расчет параметров пневмоцилиндра начинают с расчета диаметра штока** по формулам (16) и (17). При расчете диаметра штока с учетом его устойчивости при сжатии во время прямого хода поршня по формуле (16) длина штока

$$
L = L_{\text{max}} + l_{\text{A}},\tag{43}
$$

где *l*д – дополнительная длина узла, направляющего движение штока на выходе из цилиндра и узла головки штока,  $l_a = 0.05...0.25$  м.

Подставив в выражение (42) значение *L*min, определенное из отношения (40), и решив его относительно *L*max, получим

$$
L_{\text{max}} = \frac{\text{XII} \cdot \text{KAI}}{\text{KAI} - 1} \,. \tag{44}
$$

Окончательно, с использованием выражения (43), имеем

$$
L = \frac{\mathbf{X}\Pi \cdot \mathbf{K}\Pi}{\mathbf{K}\Pi - 1} + l_{\pi}.\tag{45}
$$

Из значений, рассчитанных по формулам (16) и (17), выбирают наибольший диаметр и округляют его в большую сторону до ближайшего стандартного значения, соответствующего диаметру штока *d* (см. приложение А).

**Последующий расчет выполняют в два этапа.** Вначале производят предварительный расчет с использованием формул (10), (11) и упрощенных зависимостей:

$$
\text{TII1} = 0.01 \text{TY1};\tag{46}
$$

$$
\text{TII2} = 0.01 \text{BY2};\tag{47}
$$

$$
\Pi \mathbf{\Pi} 2 = 0.05 \mathbf{B} \mathbf{V} 2. \tag{48}
$$

Подставив в выражения (34) и (35) составляющие его элементы, получим:

$$
TY1 = \Pi Y1 + 0.01 \text{TV}1 + \text{BY1} + \frac{2 \text{X}\Pi}{T1^2} M1; \tag{49}
$$

$$
BY2 = \Pi Y2 + 0.01 BY2 + \frac{2X\Pi}{T2^2} M2 + 0.05 BY2.
$$
 (50)

Решим выражение (49) относительно значения ТУ1, а выражение (50) – относительно значения ВУ2:

$$
TY1 = \frac{1}{0.99} \left( \Pi Y1 + \text{BY1} + \frac{2 \text{X} \Pi}{T1^2} M1 \right). \tag{51}
$$

$$
BY2 = \frac{1}{0.94} \left( \Pi Y2 + \frac{2X\Pi}{T2^2} M2 \right).
$$
 (52)

Используя отношение (39), выразим значение ВУ1 через ВУ2, подсчитанное по формуле (52), и подставим его в выражение (51):

$$
TY1 = \frac{1}{0.99} \left[ \text{II}Y1 + \text{KV} \frac{1}{0.94} \left( \text{II}Y2 + \frac{2 \text{XII}}{T2^2} M2 \right) + \frac{2 \text{XII}}{T1^2} M1 \right]. \tag{53}
$$

Подставим в выражение (3) значение ТУ1 из формулы (53) и решим его относительно диаметра поршня *D*:

$$
D = 2\sqrt{\frac{1}{0.99\pi P}} \left[ \text{II} \text{VI} + \text{KV} \frac{1}{0.94} \left( \text{II} \text{VI} + \frac{2 \text{XII}}{T2^2} M2 \right) + \frac{2 \text{XII}}{T1^2} M1 \right].
$$
 (54)

Рассчитанный по формуле (54) диаметр округляют в большую сторону до ближайшего стандартного значения, соответствующего наружному диаметру манжеты, уплотняющей поршень (см. приложение Б).

Далее выполняют уточненный проверочный расчет с использованием формул (3), (10), (11), (13), (36), (37), (39). Если в результате проверочного расчета условия (34) и (35) выполняются, то расчет повторяют, уменьшив диаметр цилиндра до предыдущего стандартного значения. В противном случае расчет повторяют, увеличив диаметр цилиндра до следующего стандартного значения.

Наружный диаметр пневмоцилиндра, м, определяют по формуле (33). Полученную величину округляют до большего стандартного значения (10, 12, 16, 20, 25, 32, 36, 40, 50, 63, 70, 80, 90, 100, 110, 125, 140, 160, 180, 200, 220, 250, 280, 320, 350, 380, 420, 450, 500, 600, 700, 800, 900, 1000, 1100, 1200, 1400 мм).

Жесткость возвращающей пружины, Н/м, определяется по формуле

$$
G = \frac{BY1 - BY2}{XII} = \frac{BY2(KY - 1)}{XII}.
$$
 (55)

Длина возвращающей пружины в свободном состоянии, м,

$$
L_{\rm CB} = L_{\rm max} + \delta_{\rm min},\tag{56}
$$

где  $\delta$ <sub>min</sub> – минимальная деформация пружины в конце обратного хода поршня, м.

$$
\delta_{\min} = \frac{\text{BY2}}{G} \,. \tag{57}
$$

Подставив в формулу (57) значение *G* из выражения (55), получим

$$
\delta_{\min} = \frac{X\Pi}{\text{KY} - 1} \,. \tag{58}
$$

Подставив в выражение (56) значения *L*max и δmin из формул (44), (58) и выполнив соответствующие преобразования, получим

$$
L_{CB} = \mathrm{XII}\left(\frac{\mathrm{K}\mathrm{I}}{\mathrm{K}\mathrm{I}-1} + \frac{1}{\mathrm{K}\mathrm{V}-1}\right). \tag{59}
$$

### **1.4 Пневматические цилиндры одностороннего действия с механическим возвратом**

В пневмоцилиндрах такой разновидности прямой ход поршня выполняется за счет сжатого воздуха, а обратный – за счет возвращающей силы, создаваемой специальным противовесом. Обычно пневмоцилиндры такой конструкции располагаются вертикально. Тяговое усилие, создаваемой цилиндром при прямом перемещении поршня, должно дополнительно преодолевать также и возвращающее усилие, под действием которого выполняется обратный ход поршня цилиндра.

Схема действия сил в таком цилиндре при прямом и обратном перемещениях поршня показана на рисунках 5, *а* и 5, *б* соответственно.

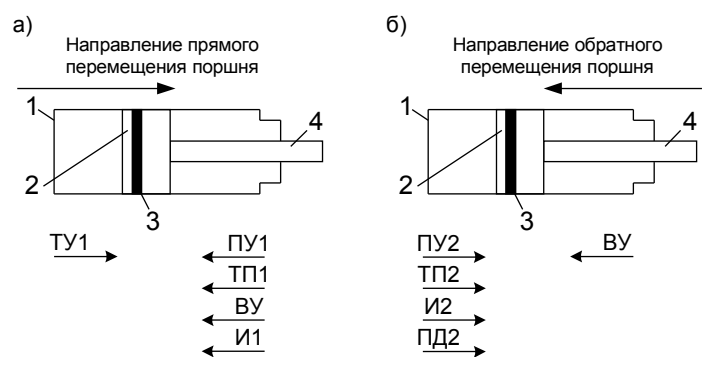

Рисунок 5 ––– Схема действия сил в пневматическом цилиндре одностороннего действия с механическим возвратом: 1 – цилиндр; 2 – поршень; 3 – уплотнение поршня; 4 – шток

**Условие работоспособности пневмоцилиндра одностороннего действия с механическим возвратом** можно описать выражениями:

– для прямого хода –

$$
TY1 \geq \Pi Y1 + T\Pi1 + BY + M1; \tag{60}
$$

– для обратного хода –

$$
BY \geq \Pi Y2 + \Pi I2 + H2 + \Pi J2. \tag{61}
$$

Составляющие зависимостей (60) и (61) рассчитывают следующим образом.

*Силу трения в уплотнении поршня* определяют по формулам (36) и (37).

При расчете *сил инерции* необходимо учитывать не только массу перемещаемых приводом частей, но и массу противовеса МП, обеспечивающего обратный ход поршня пневмоцилиндра:

$$
W1 = \frac{2X\Pi}{T1^2}(M1 + M\Pi); \tag{62}
$$

$$
M2 = \frac{2X\Pi}{T2^2}(M2 + M\Pi)
$$
 (63)

*Силу противодавления* определяют по формуле (13), а *возвращающее усилие, создаваемое противовесом*, – по формуле (61).

**Расчет выполняют в два этапа.** Вначале выполняют предварительный расчет с использованием упрощенной зависимости (46) и выражений:

$$
\text{TII2} = 0.01 \text{BY};\tag{64}
$$

$$
\Pi \Pi 2 = 0,05 \text{BY}.\tag{65}
$$

Масса противовеса, обеспечивающего обратный ход поршня пневмоцилиндра, зависит от возвращающего усилия и в простейшем случае составляет

$$
M\Pi = \frac{BY}{g},\tag{66}
$$

где *g* – ускорение свободного падения, *g* = 9,81 м/с<sup>2</sup>.

Подставим это значение в формулы (62) и (63):

$$
W1 = \frac{2X\Pi}{T1^2} \left( M1 + \frac{BY}{g} \right); \tag{67}
$$

$$
W2 = \frac{2X\Pi}{T2^2} \left( M2 + \frac{BY}{g} \right). \tag{68}
$$

Подставив в выражение (61) значения его составляющих из формул (64), (68), (65) и решив его относительно ВУ, получим

$$
BY \geq \frac{\Pi Y 2 \cdot T 2^2 g + 2X \Pi \cdot M 2g}{0.94T 2^2 g - 2X \Pi}.
$$
 (69)

Подставив в выражение (60) значения его составляющих из формул (3), (46), (69), (67) и решив его относительно *D*, получим

$$
D \ge 2 \sqrt{\frac{1}{0.99 \pi P}} \left[ \Pi Y 1 + \frac{\Pi Y 2 \cdot T 2^2 g + 2 X \Pi \cdot M 2 g}{0.94 T 2^2 g - 2 X \Pi} \left( 1 + \frac{2 X \Pi}{T 1^2 g} \right) + \frac{2 X \Pi}{T 1^2} M 1 \right].
$$
 (70)

Рассчитанный по формуле (70) внутренний диаметр пневмоцилиндра округляют в большую сторону до ближайшего стандартного значения, соответствующего наружному диаметру манжеты, уплотняющей поршень (см. приложение Б).

Подставив в формулу (66) значение возвращающего усилия из выражения (69), получим необходимую массу возвращающих элементов пневмопривода, обеспечивающих обратный ход поршня:

$$
MII \ge \frac{\Pi Y 2 \cdot T 2^2 + 2XII \cdot M 2}{0.94T 2^2 g - 2XII}.
$$
 (71)

Рассчитанное значение массы возвращающих элементов округляют в большую сторону. Принятая масса должна быть: при величине от 1 до 10 кг – кратна 1 кг, свыше 10 до 50 кг – кратна 5 кг, свыше 50 до 100 кг – кратна 10 кг, свыше 100 до 500 кг – кратна 50 кг, свыше 500 кг – кратна 100 кг.

Развиваемое возвращающее усилие

$$
BY = MIlg. \tag{72}
$$

Далее выполняют уточненный проверочный расчет с использованием формул (3), (13), (36), (37), (62), (63), (72). Если в результате проверочного расчета условия (60) и (61) выполняются, то расчет повторяют, уменьшив диаметр цилиндра до предыдущего стандартного значения. В противном случае расчет повторяют, увеличив диаметр цилиндра до следующего стандартного значения.

Наружный диаметр пневмоцилиндра, м, определяют по формуле (33). Полученную величину округляют до большего стандартного значения (10, 12, 16, 20, 25, 32, 36, 40, 50, 63, 70, 80, 90, 100, 110, 125, 140, 160, 180, 200, 220, 250, 280, 320, 350, 380, 420, 450, 500, 600, 700, 800, 900, 1000, 1100, 1200, 1400 мм).

В завершение находят диаметр штока пневмоцилиндра, м,

$$
d = \sqrt[4]{\frac{2.5 \cdot 256(\Pi Y1 + \text{BY})L^2}{\pi^3 E}},\tag{73}
$$

где *L* – длина штока, м (превышает ход поршня на 0,05–0,25 м);

*Е* – модуль упругости (модуль Юнга), для стали *Е* = 2,1∙1011 Па.

Рассчитанное значение округляют в большую сторону до ближайшего стандартного значения, соответствующего диаметру штока *d* (см. приложение А).

## **2 ИСХОДНЫЕ ДАННЫЕ ДЛЯ РАСЧЕТА ПНЕВМОПРИВОДА**

Для расчета пневмопривода с использованием ЭВМ необходимы следующие исходные данные:

ПУ1, ПУ2 – полезные усилия, развиваемое пневмоцилиндром при прямом и обратном перемещениях поршня, Н;

ХП – ход поршня пневмоцилиндра, мм;

*L* – длина штока, мм;

*T*1, *T*2 – продолжительность перемещения поршня пневмоцилиндра в прямом и обратном направлениях, с;

*M*1, *M*2 – масса частей, перемещаемых пневмоприводом в прямом и обратном направлениях, кг;

*P*, *р* – давление в рабочей полости пневмоцилиндра и вытесняемого воздуха, МПа (рабочей полостью цилиндра является та, в которую подается воздух от компрессора для создания тягового усилия привода, одновременно с этим из противоположной, нерабочей полости цилиндра при движении поршня воздух вытесняется в атмосферу);

КП, КШ – коэффициенты трения в уплотнениях поршня и штока;

КУ – коэффициент изменения усилия возвращающей пружины;

КД – коэффициент изменения длины возвращающей пружины.

**Величину исходных данных** для расчета пневмопривода выбирают в зависимости от назначения и условий работы устройства, для которого он проектируется. Исходные данные могут быть определены с использованием методик, изложенных в курсах «Детали машин», «Сопротивление материалов» и др.

Рассмотрим некоторые аспекты выбора исходных данных.

**Полезное усилие, развиваемое приводом,** ограничено возможным диаметром пневмоцилиндра и рабочим давлением сжатого воздуха. Оно не может превышать 30000 Н для цилиндра двухстороннего действия и 10000–20000 Н для цилиндров других типов, в зависимости от особенностей их использования.

Пневмоцилиндры должны конструктивно располагаться так, чтобы величина усилие ПУ1 было больше, чем ПУ2.

**Ход поршня пневмоцилиндра** определяют в зависимости от назначения пневмопривода:

– *если привод предназначен для перемещения* какого-либо устройства, то ход поршня должен быть равен величине перемещения;

– *если привод предназначен для фиксации* каких-либо объектов при их обработке, то ход поршня обычно составляет 50–300 мм.

Ход поршня пневмоцилиндра в большинстве случаев лежит в пределах от 10 до 2000 мм для пневмоцилиндров двухстороннего действия и одностороннего действия с механическим возвратом и от 10 до 1000 мм для пневмоцилиндров одностороннего действия с возвращающей пружиной. Величина хода поршня до 100 мм должна быть кратна 10 мм, до 500 мм – кратна 50 мм, больше 500 мм – кратна 100 мм.

**Длину штока пневмоцилиндра** одностороннего действия с возвращающей пружиной находят по формуле (45). Для цилиндров двухстороннего действия и одностороннего действия с механическим возвратом

$$
L = \mathbf{X}\Pi + l_{\mathbf{A}},\tag{74}
$$

где *l*д – дополнительная длина уплотнения штока и узла головки штока, *l*д = 50…250 мм в зависимости от полезного усилия, развиваемого гидроцилиндром, кратна 50 мм.

**Продолжительность перемещения поршня** в пневмоцилиндре прямо пропорциональна величине хода поршня и массе перемещаемых частей. Она обычно составляет от 0,1 до 10 с. Чем больше масса и ход поршня, тем больше время перемещения.

**Масса перемещаемых частей** включает в себя массу всех элементов, приводимых в движение с помощью пневмоцилиндра, включая массу поршня и штока пневмоцилиндра, Для пневмоцилиндров с механическим возвратом *массу возвращающих элементов не учитывают*.

**Давление воздуха в рабочей полости** пневмоцилиндра составляет от 0,3 до 0,8 МПа (3–8 атм) В расчетах обычно принимают рабочее давление равное 0,33 МПа, при котором начинает срабатывать пневмопривод,. Эта величина соответствует давлению в самой дальней точке магистрали сжатого воздуха. Если пневмопривод имеет индивидуальный компрессор, то величина рабочего давления может быть больше.

**Давление воздуха, вытесняемого из нерабочей полости** пневмоцилиндра, составляет от 0,01 до 0,05 МПа. Чем меньше продолжительность перемещения поршня, тем под большим давлением вытесняется воздух из цилиндра. В расчетах обычно принимают давление вытесняемого воздуха равным 0,025 МПа.

**Коэффициент трения** в уплотнении поршня и штока лежит в пределах 0,05–0,3. Меньшие значения коэффициента трения соответствуют большим диаметрам цилиндра и штока. Среднее значение коэффициента трения равно 0,15.

**Коэффициент изменения** *усилия* **возвращающей пружины** показывает, во сколько раз изменяется усилие пружины в крайних положениях поршня, когда она сжата в наибольшей и наименьшей степени. Его величина лежит в пределах от 1,5 до 2,5. Наиболее рациональное значение равно 2.

**Коэффициент изменения** *длины* **возвращающей пружины** показывает, во сколько раз изменяется ее длина в крайних положениях поршня. Его величина лежит в пределах от 1,5 до 3. Наиболее рациональное значение равно 2.

*Соотношение между коэффициентами изменения усилия и длины возвращающей пружины* должно удовлетворять условию (41).

### **3 ИНСТРУКЦИЯ ПО РАСЧЕТУ ПНЕВМОПРИВОДА НА ПЭВМ**

# **3.1 Общая информация для расчета пневмоцилиндров различной конструкции**

Для выполнения расчета необходимо с использованием стандартных процедур запустить приложение **Microsoft Excel** и загрузить программу **prpp.xls** (prpp – аббревиатура латинскими буквами наименования «программа расчета пневматического привода», xls – расширение имен файлов табличного процессора Microsoft Excel).

После загрузки программы на дисплее компьютера появится таблица, состоящая из трех листов. **Первый лист** содержит расчет пневмопривода *двухстороннего действия*, **второй** – расчет пневмопривода *одностороннего действия с возвращающей пружиной*, **третий** – расчет пневмопривода *одностороннего действия с механическим возвратом*, в котором для перемещения поршня в обратном направлении используется усилие, создаваемое специальным противовесом.

На каждом листе таблицы состоят из трех частей, выделенных различным цветом.

**Таблица имеет три колонки**. В первой указано наименование расчетного параметра, во второй – его размерность, в третьей – величина.

**Первая часть таблицы выделена зеленым цветом** и содержит исходные данные для расчета в той последовательности, в которой они рассмотрены в разд. 2:

– в колонке «Наименование» указаны наименования исходных данных и диапазон их рекомендуемых значений;

– в колонке «Размерность» приведена размерность исходных данных, в которой они должны быть представлены в таблице;

– в колонке «Значение» имеются *не выделенные цветом окна,* в которые вводят числовые значения исходных данных для расчета.

Общее требование к исходным данным: они *должны быть неотрицательными и находится в пределах рекомендуемых значений*.

**Вторая часть таблицы выделена синим цветом** и содержит непосредственно расчет пневматического привода. Назначение колонок несколько отличается от первой части таблицы:

– в колонке «Наименование» указаны наименования рассчитываемых параметров;

– в колонке «Значение» показаны значения параметров элементов пневмопривода, полученные в ходе расчета, и имеются *не выделен-* *ные цветом окна*, в которые необходимо вводить стандартные значения этих параметров из справочных таблиц.

**Третья часть таблицы цветом не выделена**. Она содержит повторение исходных данных и результатов расчета из первых двух частей таблицы. *Ее назначение – создание удобной формы для вывода информации на печать*. Эту часть таблицы можно скопировать с помощью стандартных процедур в документ **Microsoft Word**.

### **3.2 Расчет пневмоцилиндра двухстороннего действия**

Расчет выполняют с использованием программы **prpp.xls, лист 1.**

**Первая часть расчетной таблицы выделена зеленым цветом** и предназначена для ввода и проверки правильности исходных данных, используемых для расчета. Она состоит из десяти пунктов, семь из которых предназначены *для ввода исходных данных* (п.п. 1–3, 5–7, 9) и три – *для проверки* их значений (п.п. 4, 8, 10).

В этой части таблицы *предусмотрены три проверки значений вводимых исходных данных* на возможность использования в расчетах:

– длины штока пневмоцилиндра (длина штока должна быть на 50–250 мм больше хода поршня и кратной 50 мм);

– соответствие давления воздуха в рабочей полости пневмоцилиндра и давления воздуха, вытесняемого из противоположной ей нерабочей полости (первое значение должно превышать второе не менее, чем в 10 раз).

– значений коэффициентов трения в уплотнении поршня и штока пневмоцилиндра (их максимальное значение 0,5).

В том случае, *когда проверяемые значения находятся в допустимых пределах*, в соответствующих пунктах таблицы выводится сообщение «значения в норме». *При недопустимом сочетании* величины исходных данных выдается соответствующее сообщение с указанием, к какому пункту таблицы необходимо вернуться для исправления ошибки.

**Вторая часть расчетной таблицы выделена синим цветом** и содержит непосредственно расчет пневматического привода. Эта часть таблицы имеет восемь пунктов, пять из которых содержат непосредственно расчет (пп. 11, 13–15, 17), а три предназначены для проверки вводимых данных (пп. 12, 16, 18).

В **п. 11** выполняется расчет диаметра штока пневмоцилиндра по формулам (16) и (17). Необходимо указать стандартный диаметр штока, превышающий расчетное значение на минимально возможную величину, который должен соответствовать уплотняемому манжетой диаметру *d* из таблицы А.1 приложения А.

В **п. 12** производится проверка диаметра штока. Если диаметр выбран правильно, то выдается соответствующее сообщение. *При неверно выбранном диаметре* выдается сообщение «диаметр штока выбран неверно, необходимо его откорректировать в п. 11 таблицы». *Это сообщение требует обязательной корректировки диаметра штока*.

В **п. 13** необходимо указать ширину манжеты *h*, которая была выбрана для уплотнения штока в п. 11 из таблицы А.1 приложения А.

В **п. 14** выполняется расчет внутреннего диаметра пневмоцилиндра (диаметра поршня) по формулам (31) и (32). Необходимо указать стандартный диаметр, превышающий расчетное значение на минимально возможную величину, который должен соответствовать уплотняемому манжетой диаметру *D* из таблицы А.2 приложения А.

В **п. 15** необходимо указать ширину манжеты *H*, которая была выбрана для уплотнения поршня в п. 14 из таблицы А.2 приложения А.

В **п. 16** производится проверочный расчет работоспособности пневмоцилиндра с использованием формул (3)–(7), (10)–(13). *Если условия* (1) и (2) *не выполняются*, то выводится сообщение «диаметр цилиндра мал, необходимо его увеличить в п. 14 таблицы». *Это сообщение требует обязательной корректировки внутреннего диаметра пневмоцилиндра*.

*Если условия* (1) и (2) *выполняются*, то выводится сообщение «диаметр цилиндра выбран правильно, попробуйте его уменьшить в п. 14 таблицы». *Это сообщение является информационным и не требует обязательной корректировки внутреннего диаметра пневмоцилиндра*. Однако необходимо попытаться выполнить это указание и перейти к меньшему диаметру цилиндра, так как более компактный привод дешевле при изготовлении и в эксплуатации.

В **п. 17** выполняется расчет наружного диаметра цилиндра по формуле (33). *Необходимо указать стандартный наружный диаметр*, равный расчетному значению или превышающий его на минимально возможную величину, который выбирается из числового ряда: 40, 50, 63, 70, 80, 90, 100, 110, 125, 140, 160, 180, 200, 220, 250, 280, 320, 350, 380, 420, 450, 500, 600 мм.

В **п. 18** производится проверка наружного диаметра цилиндра. Если диаметр цилиндра выбран правильно, то выдается соответствующее сообщение. *При неверно выбранном диаметре* выдается сообщение «наружный диаметр цилиндра выбран неверно, необходимо вернуться к п. 17 таблицы». *Это сообщение требует обязательной корректировки наружного диаметра пневмоцилиндра*.

Если все введенные данные соответствуют указанным нормам и получены сообщения, подтверждающие их верность, то *на этом расчет заканчивается*.

**Третья часть расчетной таблицы** цветом не выделена. Она содержит повторение исходных данных и результатов расчета из первых двух частей таблицы. *Ее назначение – создание удобной формы для вывода информации на печать*. Эту часть таблицы можно скопировать с помощью стандартных процедур в документ **Microsoft Word**.

# **3.3 Расчет пневмоцилиндра одностороннего действия с возвращающей пружиной**

Расчет выполняется с использованием программы **prpp.xls, лист 2.**

**Первая часть расчетной таблицы выделена зеленым цветом** и предназначена для ввода и проверки правильности исходных данных, используемых для расчета. Она состоит из 11 пунктов, семь из которых предназначены *для ввода исходных данных* (п.п. 1, 3–6, 8, 10) и четыре – *для проверки* их значений (п.п. 2, 7, 9, 11).

В этой части таблицы *предусмотрены четыре проверки значений вводимых исходных данных* на возможность использования в расчетах:

– соотношения полезных усилий, развиваемых приводом в прямом и в обратном направлениях перемещения поршня (усилие в

обратном направлении должно составлять от 0 до 0,3 величины усилия в прямом направлении);

– соответствия значений давления воздуха в рабочей полости пневмоцилиндра и вытесняемого воздуха из нерабочей полости (первое значение должно превышать второе не менее, чем в 10 раз).

– значения коэффициента трения в уплотнении поршня пневмоцилиндра (максимальное значение 0,5);

– соответствия коэффициентов изменения усилия и длины возвращающей пружины, которое должно удовлетворять условию (41).

В том случае, *когда проверяемые значения находятся в допустимых пределах*, в соответствующих пунктах таблицы выводится сообщение «значения в норме». *При недопустимом сочетании величин исходных данных* выдается соответствующее сообщение с указанием, к какому пункту таблицы необходимо вернуться для исправления ошибки.

**Вторая часть расчетной таблицы выделена синим цветом** и содержит непосредственно расчет пневматического привода. Эта часть таблицы имеет десять пунктов, шесть из которых содержат непосредственно расчет (п.п. 12, 14, 16, 17, 19, 21), а четыре предназначены для проверки вводимых данных (п.п. 13, 15, 18, 20).

В **п. 12** производится расчет длины штока пневмоцилиндра по формуле (45). Необходимо указать стандартную длину штока, находящуюся между минимальным и максимальным расчетными значениями, кратную 50 мм.

В **п. 13** выполняется проверка длины штока. Если длина выбрана правильно, то выдается соответствующее сообщение. *При неверно выбранной длине* выдается сообщение «длина штока выбрана неверно, необходимо ее откорректировать в п. 12 таблицы». *Это сообщение требует обязательной корректировки длины штока*.

В **п. 14** производится расчет диаметра штока пневмоцилиндра по формулам (16) и (17). Необходимо указать стандартный диаметр штока, превышающий расчетное значение на минимально возможную величину, который должен соответствовать диаметру *d* из таблицы А.1 приложения А.

В **п. 15** выполняется проверка диаметра штока. Если диаметр выбран правильно, то выдается соответствующее сообщение. *При неверно выбранном диаметре* выдается сообщение «диаметр штока выбран неверно, необходимо его откорректировать в п. 14 таблицы». *Это сообщение требует обязательной корректировки диаметра штока*.

В **п. 16** производится расчет внутреннего диаметра пневмоцилиндра (диаметра поршня) по формуле (54). Необходимо указать стандартный диаметр, превышающий расчетное значение на минимально возможную величину, который должен соответствовать уплотняемому манжетой диаметру *D* из таблицы А.2 приложения А.

В **п. 17** необходимо указать ширину манжеты *Н*, которая была выбрана для уплотнения поршня в п. 16 из таблицы А.2 приложения А.

В **п. 18** выполняется проверочный расчет работоспособности пневмоцилиндра с использованием формул (10), (11), (13), (36), (37), (39). *Если условия* (34) и (35) *не выполняются*, то выводится сообщение «диаметр цилиндра мал, необходимо его увеличить в п. 16 таблицы». *Это сообщение требует обязательной корректировки внутреннего диаметра пневмоцилиндра*.

*Если условия* (34) и (35) *выполняются*, то выводится сообщение «диаметр цилиндра выбран правильно, попробуйте его уменьшить в п. 16 таблицы». *Это сообщение является информационным и не требует обязательной корректировки внутреннего диаметра пневмоцилиндра*. Однако необходимо попытаться выполнить это указание и перейти к меньшему диаметру цилиндра, так как более компактный привод дешевле при изготовлении и в эксплуатации.

В **п. 19** производится расчет наружного диаметра цилиндра по формуле (33). *Необходимо указать стандартный наружный диаметр*, равный расчетному значению или превышающий его на минимально возможную величину, который выбирается из числового ряда: 40, 50, 63, 70, 80, 90, 100, 110, 125, 140, 160, 180, 200, 220, 250, 280, 320, 350, 380, 420, 450, 500, 600 мм.

В **п. 20** выполняется проверка наружного диаметра цилиндра. Если диаметр цилиндра выбран правильно, то выдается соответствующее сообщение. *При неверно выбранном диаметре* выдается сообщение «наружный диаметр цилиндра выбран неверно, необходимо вернуться к п. 19 таблицы». *Это сообщение требует обязательной корректировки наружного диаметра пневмоцилиндра*.

В **п. 21** по формулам (55) и (59) производится расчет параметров возвращающей пружины: ее жесткости и длины в свободном (ненагруженном) состоянии.

Если все введенные данные соответствуют указанным нормам и получены сообщения, подтверждающие их верность, то *на этом расчет заканчивается*.

**Третья часть расчетной таблицы** цветом не выделена. Она содержит повторение исходных данных и результатов расчета из первых двух частей таблицы. *Ее назначение – создание удобной формы для вывода информации на печать*. Эту часть таблицы можно скопировать с помощью стандартных процедур в документ **Microsoft Word**.

# **3.4 Расчет пневмоцилиндра одностороннего действия с механическим возвратом**

Расчет выполняется с использованием программы **prpp.xls, лист 3.**

**Первая часть расчетной таблицы выделена зеленым цветом** и предназначена для ввода и проверки правильности исходных данных, используемых для расчета. Она состоит из 11 пунктов, семь из которых предназначены *для ввода исходных данных* (пп. 1, 3, 4, 6–8, 10) и четыре – *для проверки* их значений (пп. 2, 5, 9, 11).

В этой части таблицы *предусмотрены четыре проверки значений вводимых исходных данных* на возможность использования в расчетах:

– соотношения полезного усилия, развиваемого приводом в прямом и в обратном направлениях перемещения поршня (усилие в обратном направлении должно составлять от 0 до 0,3 величины усилия в прямом направлении);

– длины штока пневмоцилиндра (длина штока должна быть на 50–250 мм больше хода поршня и кратной 50 мм);

– соответствия значений давления воздуха в рабочей полости пневмоцилиндра и вытесняемого воздуха из нерабочей полости (первое значение должно превышать второе не менее, чем в 10 раз).

– значения коэффициента трения в уплотнении поршня пневмоцилиндра (максимальное значение 0,5);

В том случае, *когда проверяемые значения находятся в допустимых пределах*, в соответствующих пунктах таблицы выводится сообщение «значения в норме». *При недопустимом сочетании* величины исходных данных выдается соответствующее сообщение с указанием, к какому пункту таблицы необходимо вернуться для исправления ошибки.

**Вторая часть расчетной таблицы выделена синим цветом** и содержит непосредственно расчет пневматического привода. Эта часть таблицы имеет восемь пунктов, пять из которых содержат непосредственно расчет (пп. 12–14, 16, 18), а три предназначены для проверки вводимых данных (пп. 15, 17, 19).

В **п. 12** выполняется расчет внутреннего диаметра пневмоцилиндра (диаметра поршня) по формуле (70). Необходимо указать стандартный диаметр, превышающий расчетное значение на минимально возможную величину, который должен соответствовать уплотняемому манжетой диаметру *D* из таблицы А.2 приложения А.

В **п. 13** необходимо указать ширину манжеты *Н*, которая была выбрана для уплотнения поршня в п. 12 из таблицы А.2 приложения А.

В **п. 14** по формуле (71) производится расчет массы возвращающих элементов привода для осуществления обратного ходы поршня пневмоцилиндра. Необходимо указать принятое значение массы возвращающих элементов, которая должна быть больше расчетной и кратна следующим значениям: при массе до 10 кг – кратна 1 кг, свыше 10 до 50 кг – кратна 5 кг, свыше 50 до 100 кг – кратна 10 кг, свыше 100 кг до 500 кг – кратна 50 кг, свыше 500 кг – кратна 100 кг.

В **п. 15** выполняется проверочный расчет работоспособности пневмоцилиндра с использованием формул (3), (13), (36), (37), (62), (63), (72). *Если условия* (60) и (61) *не выполняются*, то выводится сообщение «диаметр цилиндра мал, необходимо его увеличить в п. 12 таблицы». *Это сообщение требует обязательной корректировки внутреннего диаметра пневмоцилиндра*. *Если же условия* (60) и (61) *выполняются*, то выводится сообщение «диаметр цилиндра выбран правильно, попробуйте его уменьшить в п. 12 таблицы». *Это сооб-*

*щение является информационным и не требует обязательной корректировки внутреннего диаметра пневмоцилиндра*. Однако необходимо попытаться выполнить это указание и перейти к меньшему диаметру цилиндра, так как более компактный привод дешевле при изготовлении и в эксплуатации.

В **п. 16** производится расчет наружного диаметра цилиндра по формуле (33). *Необходимо указать стандартный наружный диаметр*, равный расчетному значению, или превышающий его на минимально возможную величину, который выбирается из числового ряда: 40, 50, 63, 70, 80, 90, 100, 110, 125, 140, 160, 180, 200, 220, 250, 280, 320, 350, 380, 420, 450, 500, 600 мм.

В **п. 17** выполняется проверка наружного диаметра цилиндра. Если диаметр цилиндра выбран правильно, то выдается соответствующее сообщение. *При неверно выбранном диаметре* выдается сообщение «наружный диаметр цилиндра выбран неверно, необходимо вернуться к п. 16 таблицы». *Это сообщение требует обязательной корректировки наружного диаметра пневмоцилиндра*.

В **п. 18** осуществляется расчет диаметра штока пневмоцилиндра по формуле (73). Необходимо указать стандартный диаметр штока, превышающий расчетное значение на минимально возможную величину, который должен соответствовать диаметру *d* из таблицы А.1 приложения А.

В **п. 19** выполняется проверка диаметра штока. Если диаметр выбран правильно, то выдается соответствующее сообщение. *При неверно выбранном диаметре* выдается сообщение «диаметр штока выбран неверно, необходимо его откорректировать в п. 18 таблицы». *Это сообщение требует обязательной корректировки диаметра штока*.

Если все введенные данные соответствуют указанным нормам и получены сообщения, подтверждающие их верность, то *на этом расчет заканчивается*.

**Третья часть расчетной таблицы** цветом не выделена. Она содержит повторение исходных данных и результатов расчета из первых двух частей таблицы. *Ее назначение – создание удобной формы для вывода информации на печать*. Эту часть таблицы можно скопировать с помощью стандартных процедур в документ **Microsoft Word**.

#### *ПРИЛОЖЕНИЕ А (справочное)*

#### **Манжеты уплотнительные резиновые для пневматических устройств по ГОСТ 6678-72**

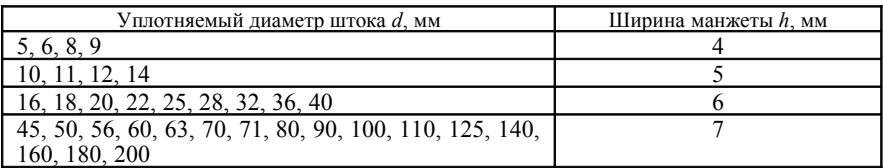

#### **А.1 Для уплотнения штока**

### **А.2 Для уплотнения поршня**

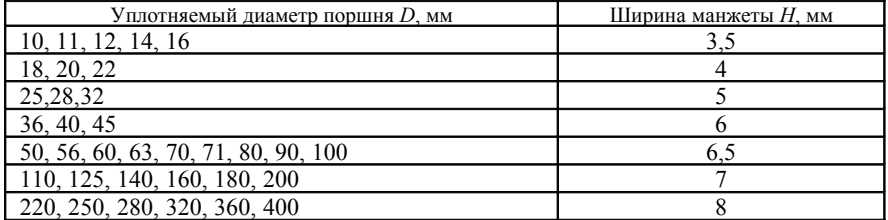

#### **СПИСОК ЛИТЕРАТУРЫ**

1 **ГОСТ 6678-72**. Манжеты уплотнительные резиновые для пневматических устройств. – Введ. 01.01.74. – М. : ИПК Изд-во стандартов, 1998. – 19 с.

2 **Лисичкин, Э. А.** Проектирование приводов средств механизации и автоматизации производственных процессов : учеб.-метод. пособие по курс. и дипл. проектированию для студ. спец. «Вагоностроение и вагонное хозяйство» / Э. А. Лисичкин, В. Ф. Разон. − Гомель : БелИИЖТ, 1980. – 33 с.

3 **Разон, В. Ф.** Применение ЭВМ для проектирования приводов средств механизации и автоматизации производственных процессов. В 4 ч. Ч. 2. Пневматические приводы : метод. указания по курс. и дипл. проектированию для студ. спец. «Вагоны» / В. Ф. Разон, В. В. Пигунов. − Гомель : БелИИЖТ, 1990 – 27 с.

# **С О Д Е Р Ж А Н И Е**

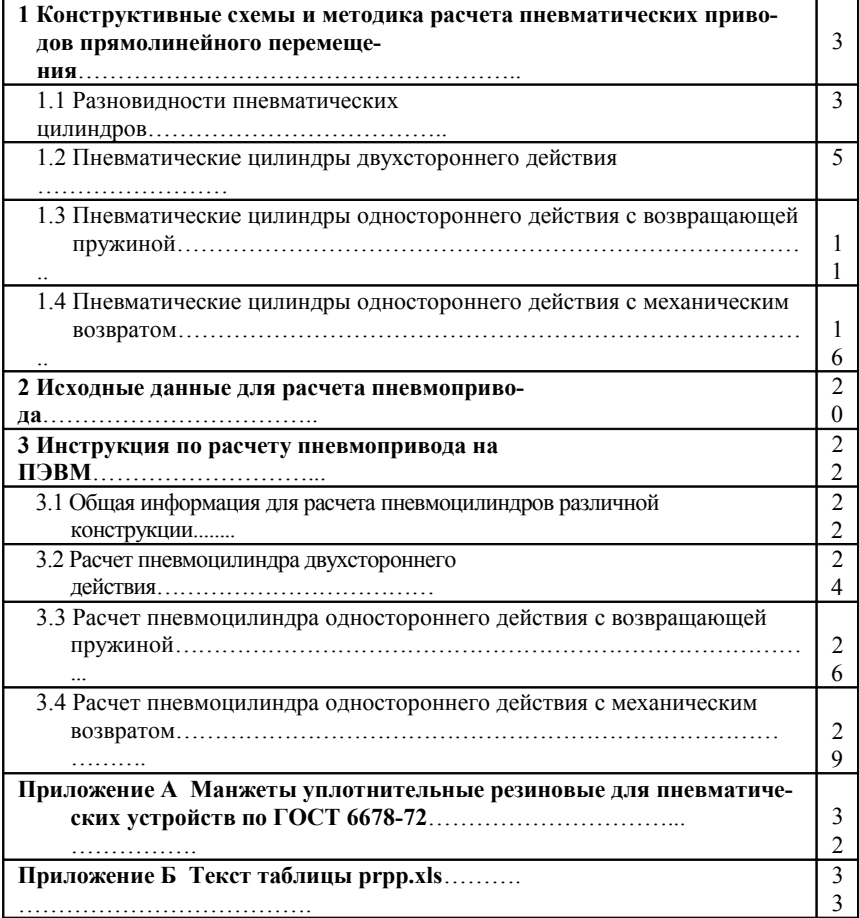

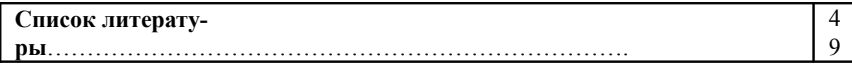

Учебное издание

*РАЗОН Владимир Федорович*

### РАСЧЕТ ПНЕВМАТИЧЕСКИХ СИЛОВЫХ ПРИВОДОВ СРЕДСТВ МЕХАНИЗАЦИИ ПРОИЗВОДСТВЕННЫХ ПРОЦЕССОВ

Учебно-методическое пособие по курсовому и дипломному проектированию

Редактор *И. И. Эвентов* Технический редактор *В. Н. Кучерова*

Подписано в печать 29.12.2014 г. Формат  $60\times84$ <sup>1</sup>/16. Бумага офсетная. Гарнитура Times New Roman. Печать на ризографе. Усл. печ. л. 3,02. Уч.-изд. л. 2,38. Тираж 300 экз. . Изд. № 146

Издатель и полиграфическое исполнение: Белорусский государственный университет транспорта. Свидетельство о государственной регистрации издателя, изготовителя, распространителя печатных изданий № 1/361 от 13.06.2014. № 2/104 от 01.04.2014. Ул. Кирова, 34, 246653, Гомель